#### DECLARATIE DE AVERE  $7i$ ual

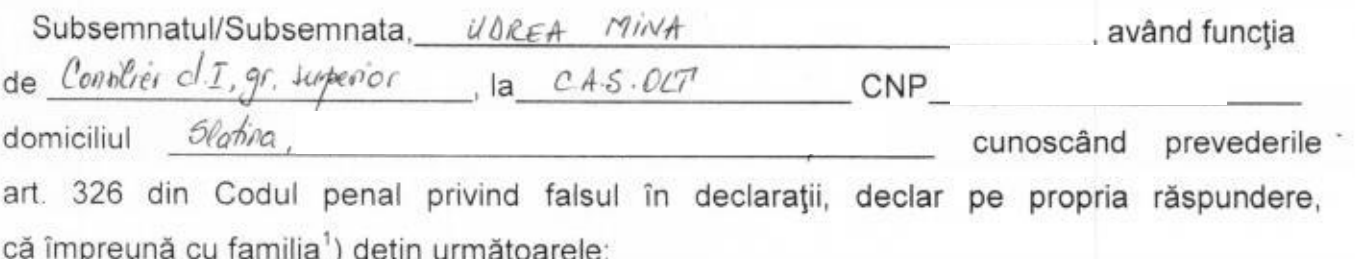

# I. BUNURI IMOBILE

### 1. Terenuri

Notă: se vor declara inclusiv cele aflate în alte țări.

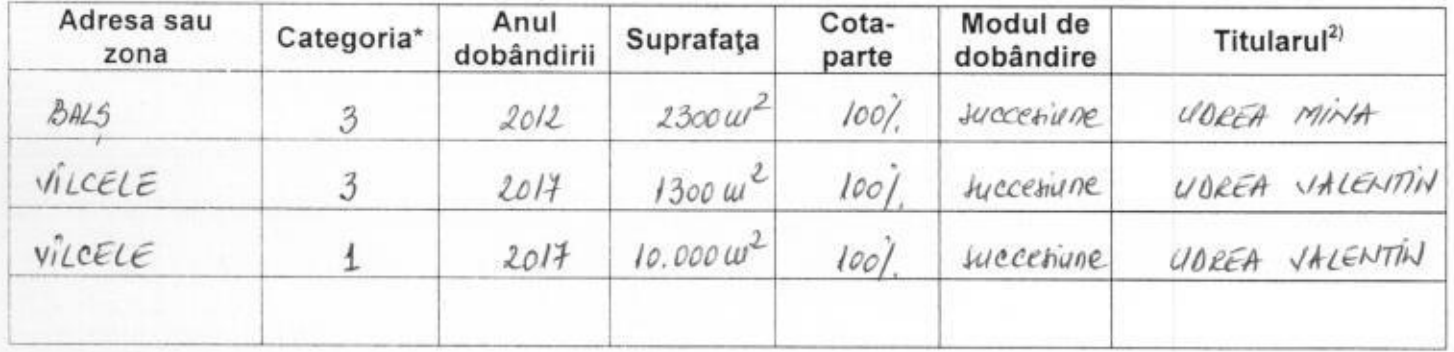

\* Categoriile indicate sunt: (1) agricol; (2) forestier; (3) intravilan; (4) luciu de apă; (5) alte categorii de terenuri extravilane, dacă se află în circuitul civil.

#### 2. Clădiri

Notă: se vor declara inclusiv cele aflate în alte țări.

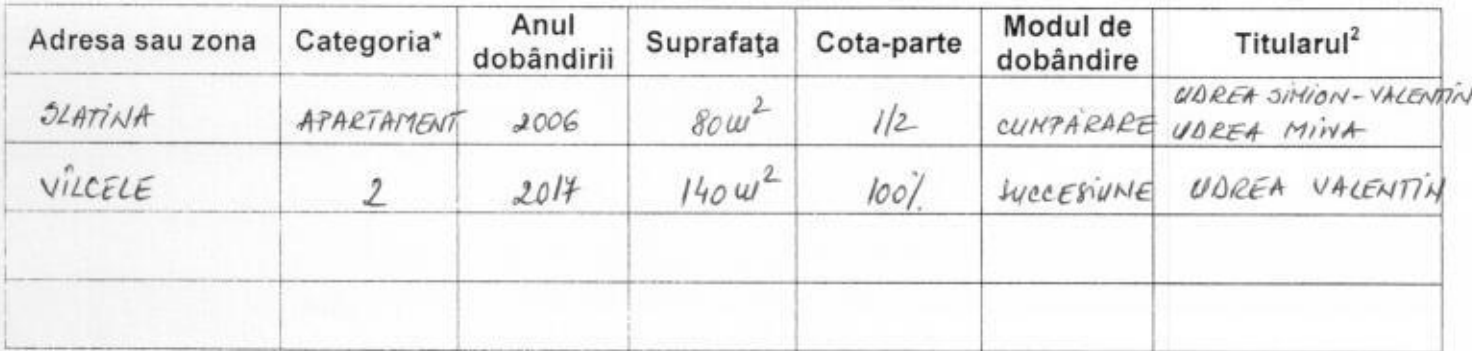

\* Categoriile indicate sunt: (1) apartament; (2) casă de locuit; (3) casă de vacanță; (4) spații comerciale/de producție.

1) Prin *familie* se înțelege soțul/soția și copiii aflați în întreținerea acestora.<br><sup>2</sup>) La "Titular", se menționează, în cazul bunurilor proprii, numele proprietarului (titularul, soțul/soția, copilul), iar în cazul bunurilor în coproprietate, cota-parte și numele coproprietarilor.

 $\mathbf{I}$ 

Edited with the trial version of Foxit Advanced PDF Editor e this notice, visit

1

**DE SÁNÁTATE** 

**CATE** 

 $\mathbf{1}$ 

### **II. BUNURI MOBILE**

1. Autovehicule/autoturisme, tractoare, mașini agricole, șalupe, iahturi și alte mijloace de transport care sunt supuse înmatriculării, potrivit legii

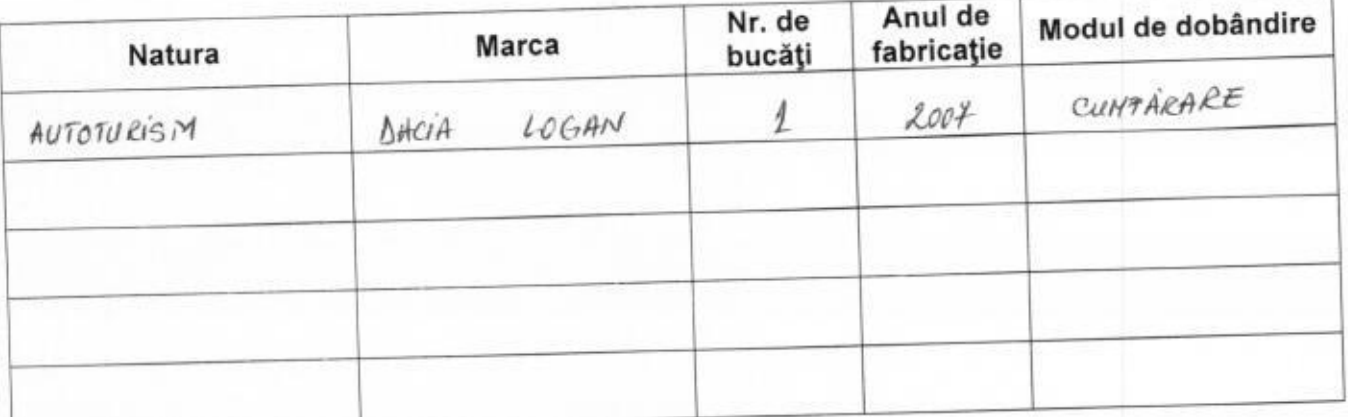

2. Bunuri sub formă de metale prețioase, bijuterii, obiecte de artă și de cult, colecții de artă și numismatică, obiecte care fac parte din patrimoniul cultural național sau universal, a căror valoare însumată depășește 5.000 Euro

Notă: se vor menționa toate bunurile aflate în proprietate, indiferent dacă ele se află sau nu pe âniei la momentul declarării.

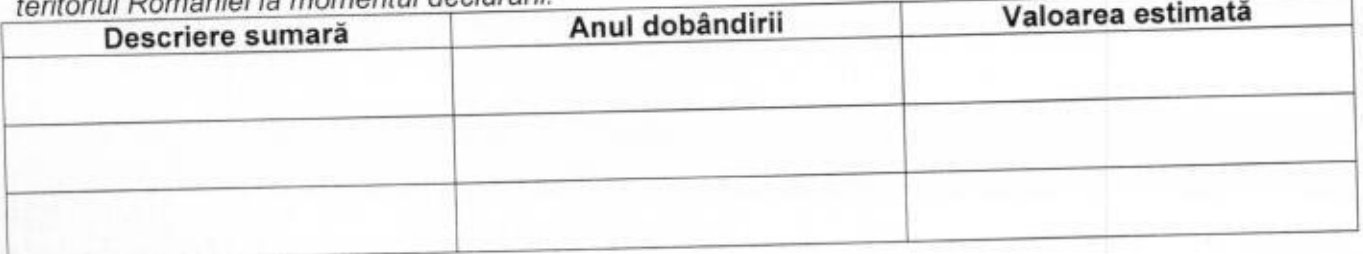

# III. BUNURI MOBILE, A CĂROR VALOARE DEPĂȘEȘTE 3.000 DE EURO FIECARE, ȘI BUNURI IMOBILE ÎNSTRĂINATE ÎN ULTIMELE 12 LUNI

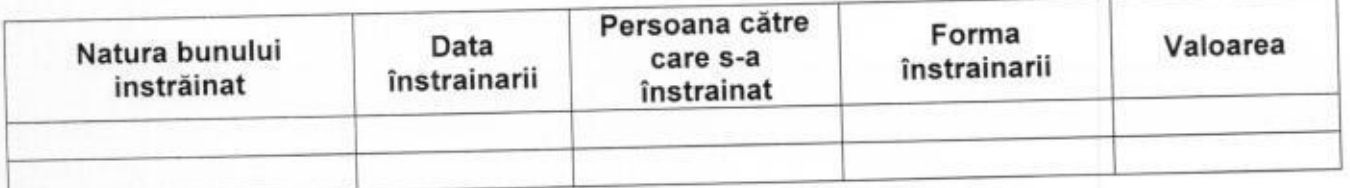

# IV. ACTIVE FINANCIARE

1. Conturi și depozite bancare, fonduri de investiții, forme echivalente de economisire și investire, inclusiv cardurile de credit, dacă valoarea însumată a tuturor acestora depășește 5.000 Euro

Notă: se vor declara inclusiv cele aflate în bănci sau instituții financiare din străinătate.

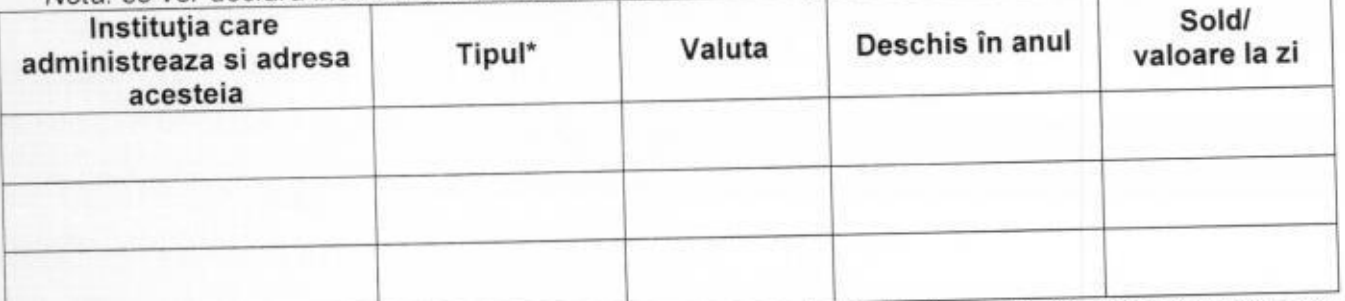

\* Categoriile indicate sunt: (1) cont curent sau echivalente (inclusiv card); (2) depozit bancar sau echivalente; (3) fonduri de investiții sau echivalente, inclusiv fonduri private de pensii sau alte sisteme cu acumulare (se vor declara cele aferente anului fiscal anterior).

### 2. Plasamente, investiții directe și împrumuturi acordate, dacă valoarea de piață însumată a tuturor acestora depăseste 5.000 euro

Notă: se vor declara inclusiv investitiile și participările în străinătate

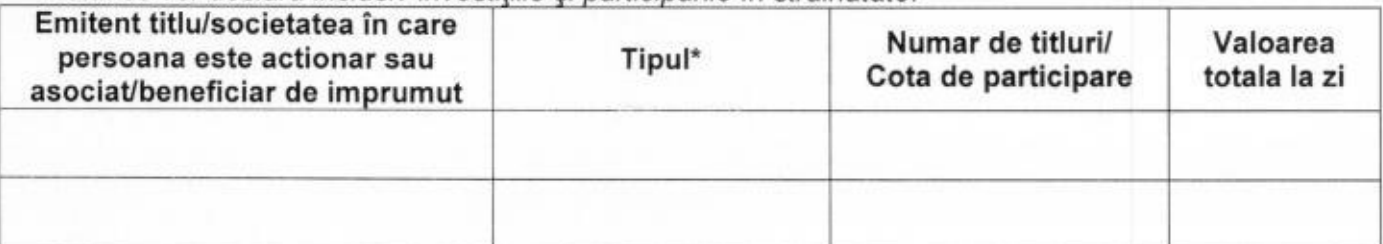

\* Categoriile indicate sunt: (1) Hârtii de valoare deținute (titluri de stat, certificate, obligațiuni); (2) actiuni sau părți sociale în societăți comerciale; (3) imprumuturi acordate în nume personal.

#### 3. Alte active producătoare de venituri nete, care însumate depăsesc echivalentul a 5.000 de Euro pe an:

Notă: se vor declara inclusiv cele aflate în străinătate.

#### **V. DATORII**

Debite, ipoteci, garanții emise în beneficiul unui terț, bunuri achiziționate în sistem leasing și alte asemenea bunuri, dacă valoarea însumată a tuturor acestora depășește 5.000 de euro.

Notă: se vor declara inclusiv pasivele financiare acumulate în străinătate.

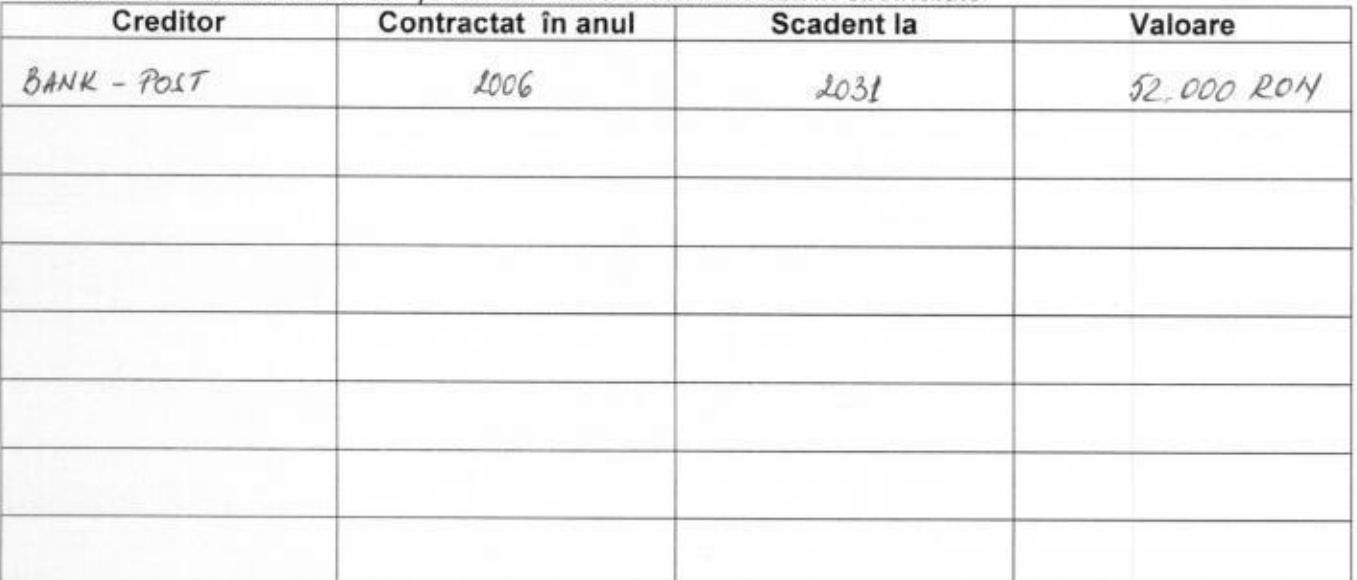

VI. Cadouri, servicii sau avantaje primite gratuit sau subvenționate față de valoarea de piață, din partea unor persoane, organizații, societăți comerciale, regii autonome, companii/societăți naționale sau instituții publice românești sau străine, inclusiv burse, credite, garanții, decontări de cheltuieli, alte decât cele ale angajatorului a căror valoare individuală depăseste 500 euro\*)

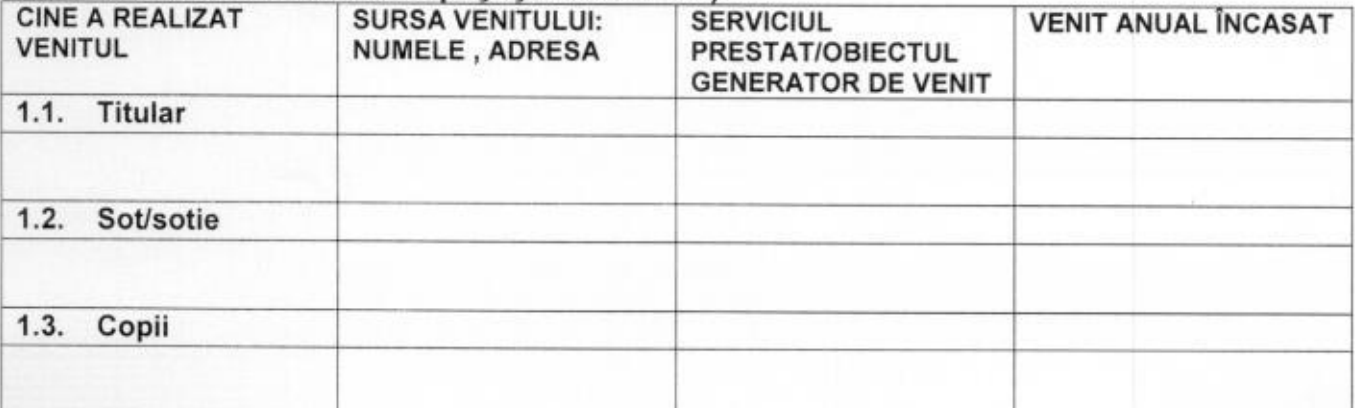

\*) Se exceptează de la declarare cadourile și tratațiile uzuale primite din partea rudelor de gradul I și al II-lea.

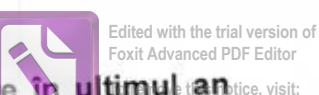

VII. Venituri ale declarantului și ale membrilor săi de familie, realizate în ultimul antree, visit: fiscal încheiat (potrivit art. 41 din Legea nr. 571/2003 privind Codul fiscal, cu<sup>ccom/shop</sup> modificările și completările ulterioare)

Notă: se vor declara inclusiv veniturile provenite din străinătate. **SERVICIUL VENITUL ANUAL SURSA VENITULUI: CINE A REALIZAT** PRESTAT/OBIECTUL **ÎNCASAT** NUMELE, ADRESA **GENERATOR DE VENIT VENITUL** 1. Venituri din salarii Titular  $1.1.$  $C.A.S. OLT$ 32.281 RON UDREA MINA Salaniu Q Sot/sotie  $1.2.$  $U.M. H1. 02628$ Saloniu UDREA SINION-30.000 RON VALENTIN CARACAL Copii  $1.3.$ 2. Venituri din activităti independente  $2.1.$ Titular  $2.2.$ Sot/sotie 3. Venituri din cedarea folosintei bunurilor Titular  $3.1.$ Sot/sotie  $3.2.$ 4. Venituri din investiții 4.1. Titular Sot/sotie  $4.2.$ 5. Venituri din pensii Titular  $5.1.$  $5.2.$ Sot/sotie 6. Venituri din activități agricole  $6.1.$ Titular Sot/sotie  $6.2.$ 

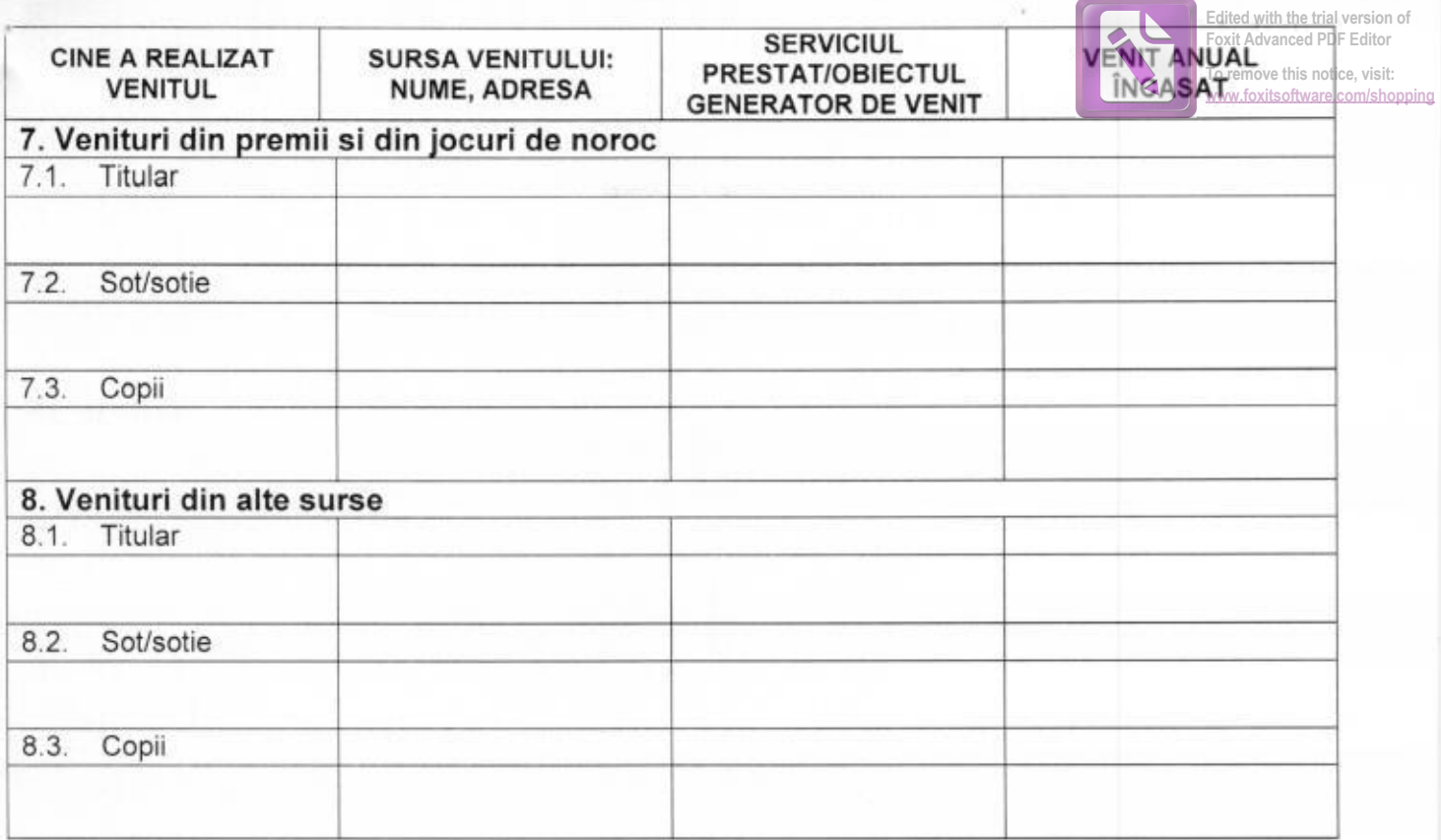

Prezenta declarație constituie act public și răspund, potrivit legii penale pentru inexactitatea sau caracterul incomplet al datelor menționate.

# Data completării:

Semnătura:

 $14.06.2014$ 

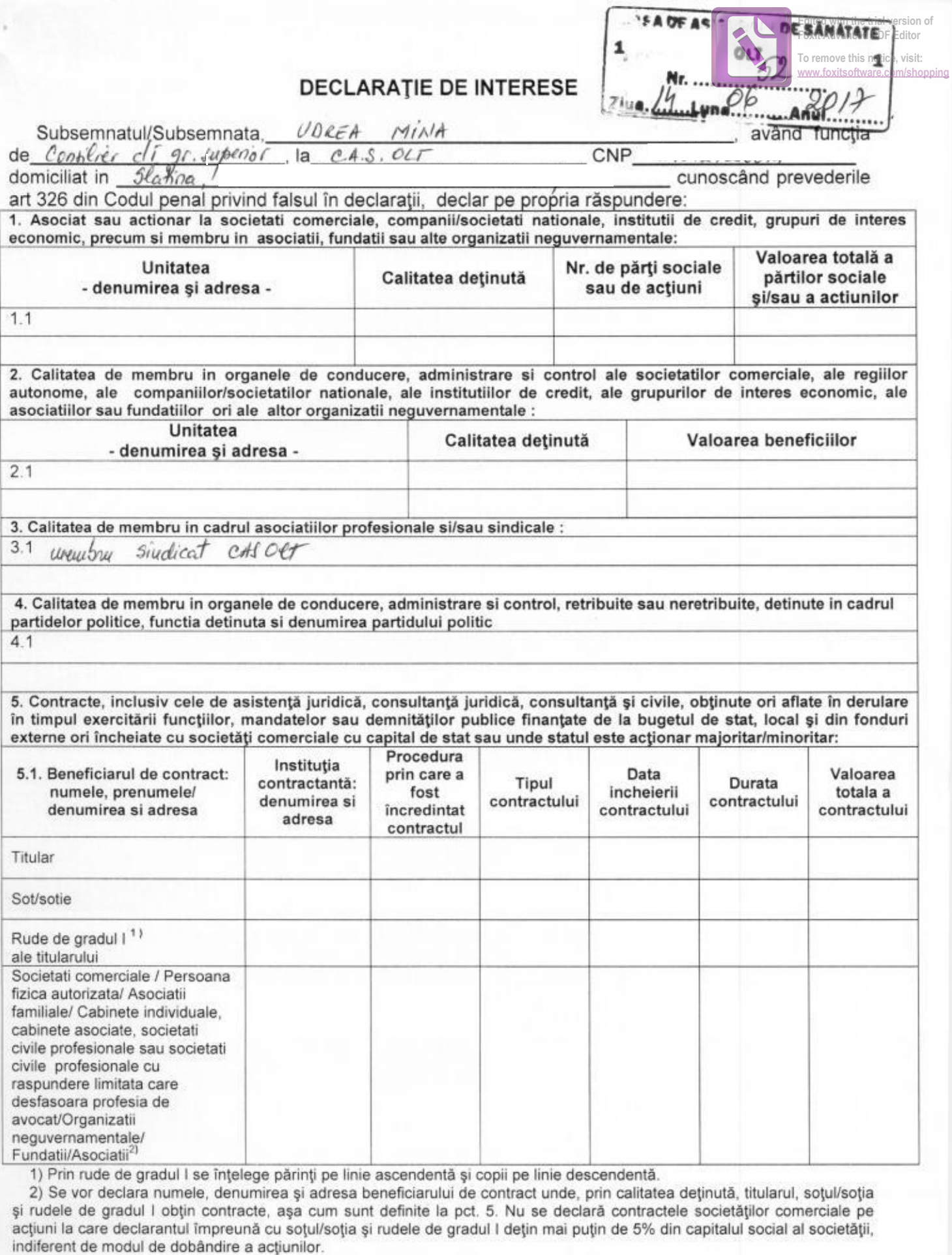

Prezenta declarație constituie act public și răspund potrivit legii penale pentru inexactitatea sau caracterul incomplet al datelor menționate.

Data completării:<br>
14.06.2017

Semnătura: